# Ví dụ xây dựng ứng dụng

ThS. Nguyễn Duy Hải PGĐ TT CNTT-ĐHSP Hà Nội

# **Ứng <sup>d</sup>ụng ví <sup>d</sup><sup>ụ</sup>**

9 Xây dựng website cho phép <sup>c</sup>ập nhật, xem điể<sup>m</sup> 3 môn <sup>h</sup>ọc:

- Có nhiề<sup>u</sup> <sup>l</sup>ớ<sup>p</sup> <sup>h</sup>ọc, mỗ<sup>i</sup> <sup>l</sup>ớ<sup>p</sup> có nhiề<sup>u</sup> sinh viên. Mỗi sinh viên đượ<sup>c</sup> họ<sup>c</sup> 3 môn: CSDL, Lập trình <sup>m</sup>ạng, Lập trình Pascal.
- <sup>M</sup>ỗ<sup>i</sup> môn <sup>h</sup>ọ<sup>c</sup> có <sup>1</sup>điể<sup>m</sup> duy nhấ<sup>t</sup> là <sup>s</sup>ố.
- $\mathcal{L}_{\mathcal{A}}$  Yêu <sup>c</sup>ầu: Xây dựng ứng dụng cho phép <sup>c</sup>ập. nhật và xem điểm, xem danh sách bị thi lại từ xa.

### **Phân tích**

### √ Có 2 lớp người sử dụng

- Ngườ<sup>i</sup> <sup>s</sup>ử <sup>d</sup>ụng chung: xem <sup>đ</sup>iểm, tìm kiế<sup>m</sup>
- Người quả<sup>n</sup> lý: cập nhậ<sup>t</sup> danh sách lớp, danh sách sinh viên và điể<sup>m</sup>
- √ Các chức năng:
	- 1. Dành cho người <sup>s</sup>ử dụng chung
		- a. Xem danh sách lớp
		- b. Xem danh sách sinh viên và điể<sup>m</sup>
		- c. Xem danh sách bị thi lại
	- 2. Dành cho quả<sup>n</sup> lý
		- a. Cập nhậ<sup>t</sup> danh sách lớp
		- b. <sup>C</sup>ậ<sup>p</sup> nhậ<sup>t</sup> danh sách sinh viên và <sup>đ</sup>iể<sup>m</sup>

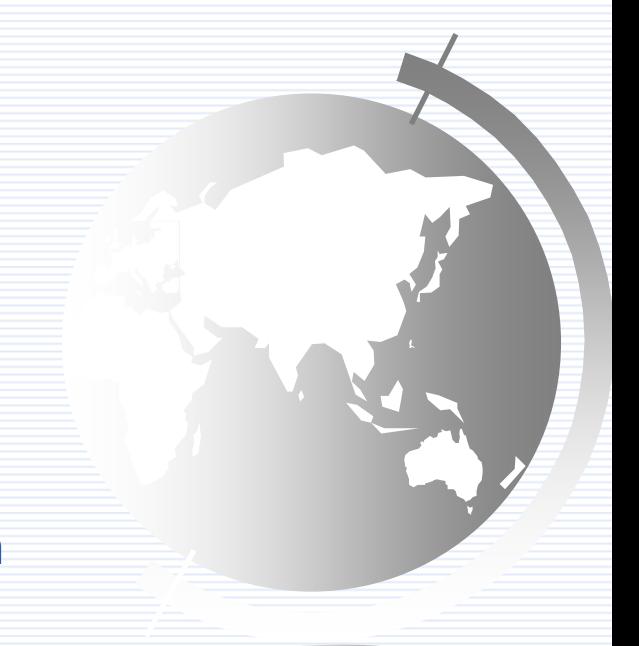

# **Thiết kế**

#### √ CSDL: qldiemk1bn:

#### Bảng tbllop: Danh sách <sup>t</sup>ấ<sup>t</sup> <sup>c</sup>ả các lớp:

- <u>MaLop</u> : varchar
- TenLop : varchar
- GVCN : varchar
- Bảng tblsinhvien: Danh sách sinh viên <sup>c</sup>ủ<sup>a</sup> <sup>t</sup>ấ<sup>t</sup> <sup>c</sup>ả các lớp:
	- MaSV: varchar
	- MaLop **Malon Exercise : varchar**
	- HoTen : varchar
	- QueQuan : varchar
	- CSDL CSDL : double
	- LTM : double
	- Pascal : double

### **Modul dùng chung**

√ Modul kết nối CSDL √ Modul giao diện √ Một số các hàm dùng chung khác (cải tiến sau)

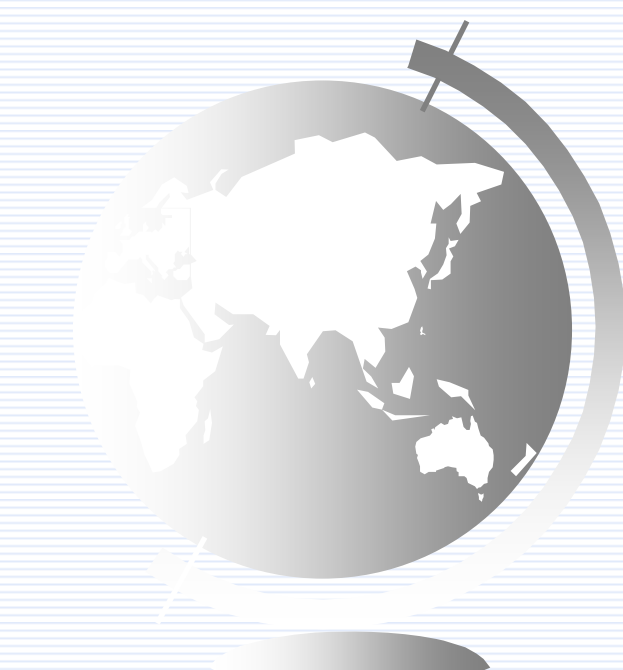

# **Cấu trúc thư mục**

#### TM Gốc

- HOME chứ<sup>a</sup> các chứ<sup>c</sup> <sup>n</sup>ăng dành cho <sup>t</sup>ấ<sup>t</sup> <sup>c</sup><sup>ả</sup> <sup>m</sup>ọ<sup>i</sup> ngườ<sup>i</sup>
- ADMIN chứ<sup>a</sup> các chứ<sup>c</sup> <sup>n</sup>ăng dành cho quả<sup>n</sup> trị <sup>h</sup>ệ thống
- IMAGES chứa các ảnh để trang trí
- CONFIG chứ<sup>a</sup> các file cấ<sup>u</sup> hình cho web (Kế<sup>t</sup> <sup>n</sup>ố<sup>i</sup> CSDL)

# **Các file (modul) dùng chung**

# File cấu hình

- √ Tên file: CONFIG/config.php
- √ Chức năng:
	- Lựa chọn server CSDL
	- Lựa chọn CSDL
- √ Nội dung file:

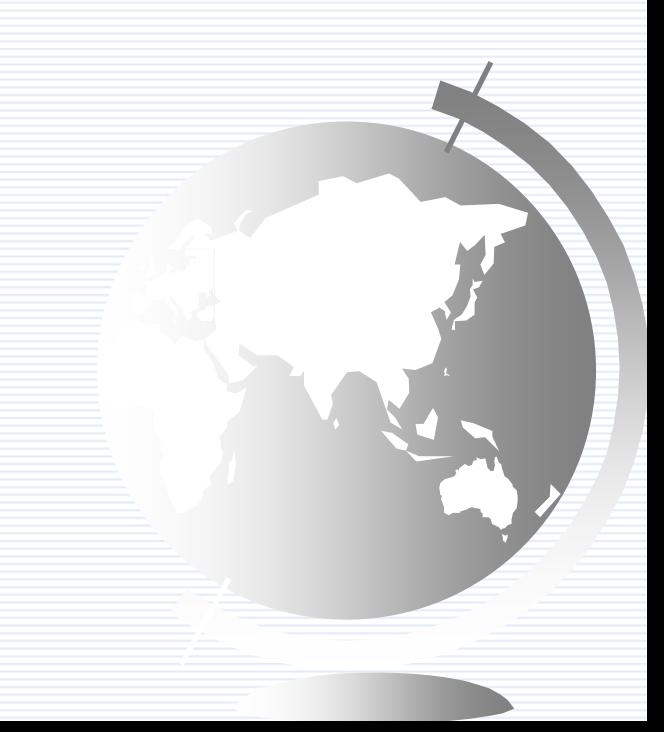

## **Giao diệ<sup>n</sup> cho người dùng BT**

- 9 Tên file: **HOME/giaodien.php**
- √ Chức năng: Tạo phần giao diện chung cho các trang web củ<sup>a</sup> NSD bình thường

 $\checkmark$  Các hàm:

- dau\_trang(): Viế<sup>t</sup> ra <sup>n</sup>ội dung phầ<sup>n</sup> đầ<sup>u</sup> trang web.
- cuoi\_trang(): Viế<sup>t</sup> ra <sup>n</sup>ội dung phầ<sup>n</sup> cuối <sup>c</sup>ủ<sup>a</sup> trang web.
- √ Cách sử dụng để có 1 trang web hoàn chỉnh:
	- Gọi dau\_trang();
	- Viết ND chính
	- Gọi cuoi\_trang();

# Các chức năng

## **Hiển thị danh sách SV củ<sup>a</sup> 1 lớp**

- 9 Tên file: **HOME/dssv.php**
- √ Chức năng: Hiển thị danh sách sinh viên <sup>c</sup>ủ<sup>a</sup> 1 lớp nào đó.
	- Nhậ<sup>n</sup> DL vào là biế<sup>n</sup> ml trên URL. Hiể<sup>n</sup> thị danh sách sinh viên <sup>c</sup>ủ<sup>a</sup> lớp có mã lớp là ml.

# **Hiển thị danh sách các lớp**

- 9 Tên file: **HOME/dslop.php**
- √ Chức năng: hiển thị danh sách tất cả các <sup>l</sup>ớp. Mỗ<sup>i</sup> <sup>l</sup>ớ<sup>p</sup> liên <sup>k</sup>ế<sup>t</sup> đế<sup>n</sup> dssv.php?ml=mã lớp tương ứng.

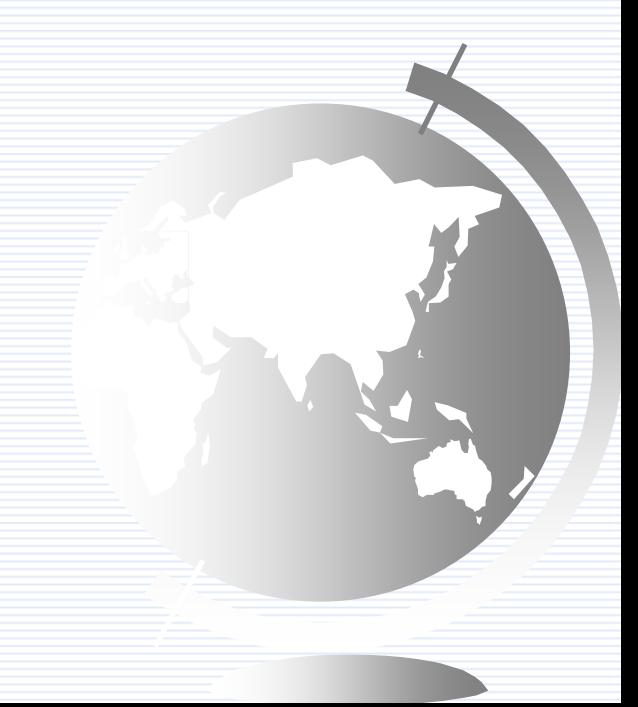

# **Cập nhật danh sách lớp**

### √ Các chức năng:

- Thêm: Cầ<sup>n</sup> biế<sup>t</sup> danh sách lớp hiệ<sup>n</sup> <sup>t</sup>ại
- Sử<sup>a</sup>
	- <sup>C</sup>ầ<sup>n</sup> chọ<sup>n</sup> <sup>l</sup>ớ<sup>p</sup> để <sup>s</sup>ử<sup>a</sup>
- Xóa
	- <sup>C</sup>ầ<sup>n</sup> chọ<sup>n</sup> <sup>l</sup>ớ<sup>p</sup> để xóa

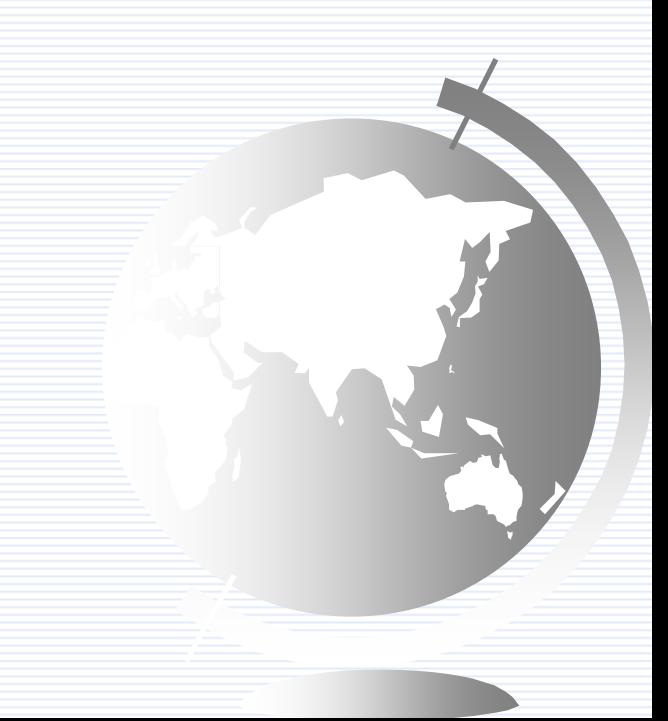

√ Tên file: ADMIN/FORMLop.PHP

√ Chức năng: Hiển thị các ô nhập tương ứng các thông tin củ<sup>a</sup> lớp:

- Mã lớp
- $\mathcal{L}_{\mathcal{A}}$ Tên lớp
- GVCN

√ Trong TH thêm: Các ô nhập ban đầu trống √ Trong TH sửa: Các ô nhập ban đầu là TTin hiệ<sup>n</sup> <sup>t</sup>ại <sup>c</sup>ủ<sup>a</sup> lớp <sup>c</sup>ầ<sup>n</sup> <sup>s</sup>ửa.

## √ Dữ liệu vào: Biến ml trên URL thể hiện thông tin củ<sup>a</sup> lớp <sup>c</sup>ầ<sup>n</sup> <sup>s</sup>ử<sup>a</sup>

- <sup>N</sup>ế<sup>u</sup> không có ml hoặ<sup>c</sup> ml rỗng => Cầ<sup>n</sup> hiể<sup>n</sup> thị form thêm lớp
- <sup>N</sup>ế<sup>u</sup> ml<> rỗng => Hiể<sup>n</sup> thị form sử<sup>a</sup> <sup>l</sup>ớ<sup>p</sup> <sup>v</sup>ớ<sup>i</sup> <sup>n</sup>ội dung hiệ<sup>n</sup> <sup>t</sup>ại <sup>c</sup>ủ<sup>a</sup> các ô nhập là thông tin <sup>c</sup>ủ<sup>a</sup> lớp có mã là ml.

√ Yêu cầu: Gửi DL đến trang XLLop.PHP. Khi gửi <sup>c</sup>ũng <sup>c</sup>ầ<sup>n</sup> truyề<sup>n</sup> theo biế<sup>n</sup> ml trên URL √Tên file: ADMIN/XoaLop.php √ Chức năng: Xóa 1 lớp √ DL vào: biến ml trên URL thể hiện mã lớp <sup>c</sup>ầ<sup>n</sup> xóa.

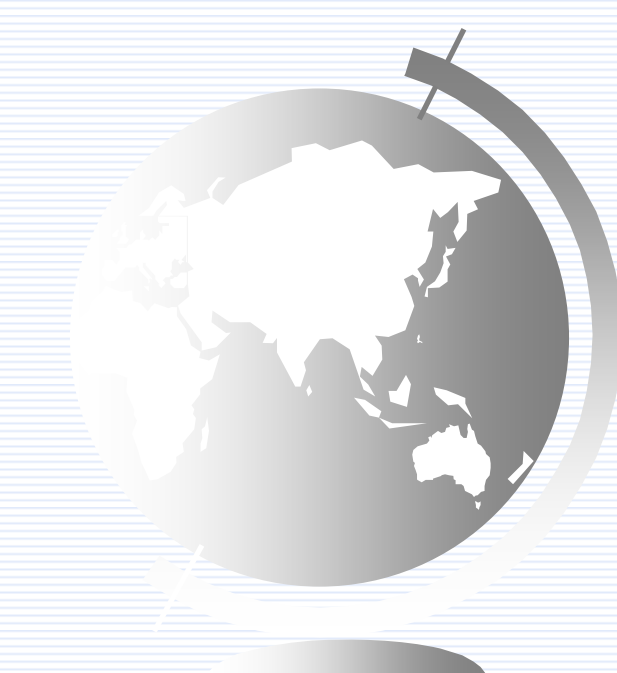